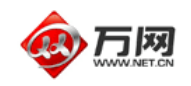

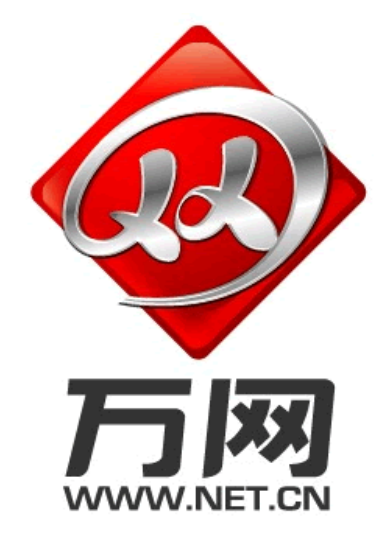

# 商务**.**安全邮

# 电子传真使用手册

北京万网志成科技有限公司

www.net.cn

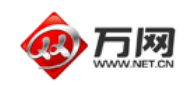

# 商务**.**安全邮电子传真常见问题

# 不用传真机、不要传真纸、用电子邮件收发传真! 接收 **0** 费用永不占线

省钱——彻底省去每年数千元的纸张、耗材和维修费用

高效——发送一份传真就如同发送一封电子邮件一般的简单

传真管理——收发传真自动保存、随意查找、永不丢失

"电子传真"服务是办公产品的一场革命,前所未有的体验,让您的办公通信最省钱、最 有高效、最环保!

- 方便快捷: 使用万网的商务安全邮,何时何地只要能上网就可以收发传真。
- 无纸收发: 无须打印立即发送像收发 Email 一样收发传真, 轻松完成无纸化管理;

当对方传真机占线或无人应答时,网络传真会自动重发,节约传真发送操作时间。

- 异地提取: 出差在外或者周末时,可以随时在电脑上收发重要的传真
- 群发功能: 您只需点一下鼠标, 就可以一次性将一份传真文档发送给 N 多用户, 省时省力
- 节约费用: 接收的传真无须打印自动保存在万网企业邮箱平台内,彻底省去每年几千元的纸 张、耗材和维修费用。
- 收发保密: 通过网络传真收到的文档更容易保管,或转发给他人,也更具私密性,再也不用 担心自己的重要传真被传到传统的传真机上,从而暴露在众目睽睽之下。

操作简单: 真, 跟发送电子邮箱一样简单! 使用万网商务安全邮,无需额外安装任何软件,即可在邮箱 WEB 界面自由发送传

#### 常见问题:(请注意蓝色字体部分)

- 一、 关于电子传真以及传真号码
- 二、 关于计费和操作
- 三、网络传真使用技巧
	- A、发送传真问题
	- B、接收传真问题

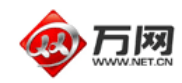

# 关于电子传真以及传真号码

- 1、 传真号码是什么样的号码?虚拟的吗? 真实的电话号码,和你们现在使用的电话号码一样。是 8 位的座机带 4 位分机。 举例:北京客户的号码是 010-88885555 分机是 6006 等,上海是 021-55228888,广州是 020-22226666。
- 2、 每个邮件域能最多带几个传真分机号? 每个邮件域最多带 10 个分机号码,即允 10 个员工来使用传真邮箱。 举例: 如在万网买了 5 个账号的商务邮, 则赠送 5 个邮箱允许使用传真; 如在万网买了 10 个以上账号账号邮,则最多赠送 10 个邮箱允许使用传真;

3、请问发传真的时候对方听到语音是什么?

对方接听到的语音是: "您好, 有传真要发送给您, 请给传真信号"。

4、电子传真能支持发送什么样的文档?

txt、doc、xls、ppt、jpg、bmp、png、gif、tif、tiff、pdf、html 等格式。

### 二、 关于计费和操作

#### 5、接收电子传真是否收费?

接收传真免费;

都是用万网提供的网络传真用户,彼此互发电子传真免费;

#### 6、发送网络传真怎么收费?

发送电子传真收费标准: 市话: 前 3 分钟 2 毛, 此后每分钟 1 毛; (跟普通市话完全一样) 国内长途: 每 6 秒 3 分, 即 1 分钟 3 手;

#### 7、如何发送网络传真?

登陆万网的企业邮箱 Webmail 界面里的网络传真频道, 跟 Web 界面发送邮件一样简单易用。

8、邮箱业务到期后,网络传真功能能否使用?且余额能否退款? 业务到期后,网络传真功能将不能使用。 余额不予退还,请尽量在邮箱业务到期前使用。

9、发送传真为什么会失败?且是否扣费?

$$
\nexists \overline{z} \quad \overline{z} \quad \overline{z
$$

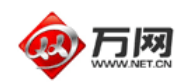

余额不足、线路忙、对方挂断、信号中断、号码未接通、无人接听、文件不存在、文件无法转换 等多种原因。

对方挂断(收费):对方接了传真机上的话筒,但对方没给传真信号,也可能对方的号码是电话号 码,不是传真机号码

传真信号中断(收费):与对方传真机信号连接上,或者连接的过程中由于信号减弱导致中断

无人接听(不收费): 对方传真机是手动接收, 传真发送过去时, 无人接收

线路正忙(不收费): 线路处于饱和状态,也可能对方传真机正在接收传真,也可能是对方号码是 空号

格式无法转换(不收费):您所发送的传真文档出现异常或者加密等导致无法转换。

余额不足(不收费):您的余额不足以发送您所要发的传真数量,请续费。

号码未接通(不收费):线路没有连接上对方的传真号码。

计费时间从对方号码接通后开始计算,与普通传真机计时标准一致。

10、发送失败为什么收费,原因说明 ?

帐户发送后,收费的有三种状态:发送成功,对方挂断,传真信号中断。

其中发送失败的,对方挂断是由于对方接了传真机上的话筒,但没给传真信号,也可能对方的号码 是电话号码,不是传真机号码,只要双方线路已经接通,计费系统就开始了计费。 传真信号中断是由于与对方传真机信号连接上,或者连接的过程中由于信号减弱导致中断,也有 可能是对方认为是传真文件自己不需要的内容,自行中断不接收了

9、 都是万网的商务邮箱用户,他们互相发送传真能有优惠吗?

我们对于万网商务邮局内的用户之间发送传真,完全免费。

11、为什么我发送的 word 提示文件无法转换?

答:一般的 word 文档是可以发送的,如果您帐户内所发送的 word 提示无法转换,请您查看一下 是不是此文档有加密,加密文档系统无法转换。还有一种情况就是如果是 2007 版本的的 word, 后缀为.docx 的文件也是无法发送的。(包括其他的 2007 版本的其他办公软件也如此,比如后 缀.xlsx 等)

12、请问如何撤销正在发送或者等待发送的传真?直接删除发件箱里面的正在发送或者等待发送 的传真纪录可以吗?

目前正在发送或者等待发送的传真暂时无法做到取消功能,请核实后发送。

13、能不能绑定自己的原有的传真电话号码?

共 **7** 页第 **4** 页

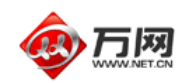

系统号码不可以绑定其他的号,但可以设置电话转移到万网给的传真号码上。

14、接收到的传真,我点打开查看时,出来一个问号,别的就什么都没有了,请问是为什么? 请问您电脑上是否安装 Quicktime 软件, 如有安装, 请卸载, 假如您必须要使用这个软件的话, 请卸载后重新安装,到最后一步点完成时,将配置都选为空即可。

#### 三、网络传真使用技巧

15、收到多页传真,可是只能查看到第一页,为什么?

首先,如果您的计算机的操作系统是 xp, 那么接着您打开"我的电脑",点击菜单栏中的 工 具/文件夹选项/文件类型,查找到 tiff 和 tif 格式,把两个格式的打开方式更改为"windows 图片与传真查看器,然后确定,这样您查看传真时就是使用这个查看器打开并可查看多页文 件。

其次,如果您的计算机的操作系统是 windows2000, 那么接着您打开"我的电脑", 点击菜 单栏中的 工具/文件夹选项/文件类型, 查找到 tiff 和 tif 格式, 把两个格式的打开方式 更改为"Windows Document Imaging",然后确定,这样您查看传真时就是使用这个查看器 打开并可查看多页文件。

#### 16、我们的传真在网上可以存放多长时间呢?

正常情况下, 您的传真可以在我们服务器上保存三个月, 不过, 为了安全还是建议通过 outlook 等客户端收取下来。

#### 17、为什么有空间,不能像邮件那样保存文件,没有期限限制?

这是因为传真文件大小比 email 大得多,一份传真件一般有 30k, 如果按照 email 那种方式 保存,由于传真量大,系统暂时无法满足如此庞大的文件存储

#### 18、客户能不能看到收费明细?

管理员 postmaster 能看到收费明细, 在邮箱 web 的传真界面可以看到总的费用明细, 包括 累计充值和余值。另外点击更多服务/帐单查询,选择时间,可以看到每个月发送传真的费 用明细。

普通员工能看到发送传真明细,但看不到费用明细。

共 **7** 页第 **5** 页

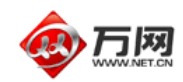

## A、发送传真问题

19、群发传真有数量限制吗?

没有,不过为了更高的发送成功率, 请不要加载太多的号码.最好不要超过 10000 份。

20、 我的文档是 word 文档但为什么会显示格式无法转换?

请问您的文档是否加密?如果没有加密,那请您把文件发邮件给我们,我们检测一下。

21、发传真可以定时发送吗?

可以定时发送。

22、如果在发送过程中我的电脑是不是要一直开着?

不需要,只要您提交成功即可关闭网页。

23、发送传真等待过程计费吗?

不计费,只有线路拨通号码才开始计费,跟我们打电话一样。

24、账户里有钱,为什么发传真时提示余额不足呢?

我们系统在您提交传真时会预判断,按照 0.3 元/页计算,计算出来的金额如果大于您帐户 余额,那会提示余额不足。

25、如果我现在用的当地的号码,如果我在异地发传真,给我的当地用户,是按长途还是市话计 费?

按照市话,是不是市话是根据您所发送的传真号码的区号与您申请的传真号码区号是否相同 来判断。

26、请问群发传真时,我的群发录里传真号码那栏前面的 0 怎么都没有了?

可能您是复制的号码过去的,没有将传真号码那列设置为文本格式,而且不是用的我们规定使用 的群发录。群发传真的群发录必须是我们的范本样式才可以,范本里面的 B 列是写传真号码的地 方,直接将号码复制过去也可以,那栏已经是文本格式。或者您使用 txt 格式作群发录。

#### B、接收传真问题

27、收到文件是被压扁了,高度和宽度不是传真原件的 1:1 比例。

和阅读的图形工具有关系,正常情况下使用 window 图片与传真查看器就可以正常查看。如果您 要打印出来,可以使用画图工具等图形编辑工具把压扁的那一方向延长一倍,然后另存为 jpg 格式,然后即可打印。

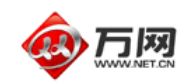

28、接收到的传真,我点打开查看时,出来一个问号,别的就什么都没有了,请问是为什么? 请核实电脑上是否安装 Quicktime 软件,如有安装,请卸载;如果必须要使用这个软件的话, 请卸载后重新安装,到最后一步点完成时,将配置都选为空即可。

29、我们系统显示发送成功了,但传真机为什么没有收到?

 系统判断发送成功是根据对方传真机返回的信号来决定的, 正常情况下对方返还成功信号 系统才会显示成功。

 如果对方没收到,可能原因:对方传真机保存了数据,但可能卡纸、或者没纸或者出现异 常没打印出来。

### 中国万网